# урок по информатике Ввод текста в MS Word

#### ГУ "Новопокровская

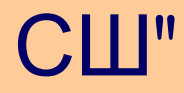

 учитель информатики Стецов С М

#### Правильные ответы:

Вариант 1 1. б 2. в 3. а 4. в 5. в

Вариант 2

- 1. б
- 2. в
- 3. а
- 4. а 5. б

#### Тема урока: "Ввод текста в MS WORD"

#### ◆ Должны знать:

- правила ввода текста в процессоре MS Word;
- способы выделения и удаления фрагментов текста;
- команду *Правописание* и её назначение;

#### Должны уметь:

- запускать текстовый процессор MS Word;
- вводить текст в MS Word;
- выделять фрагменты текста;
- удалять фрагменты текста;
- пользоваться командами *Отменить* и *Вернуть*;
- запускать команду *Правописание*;

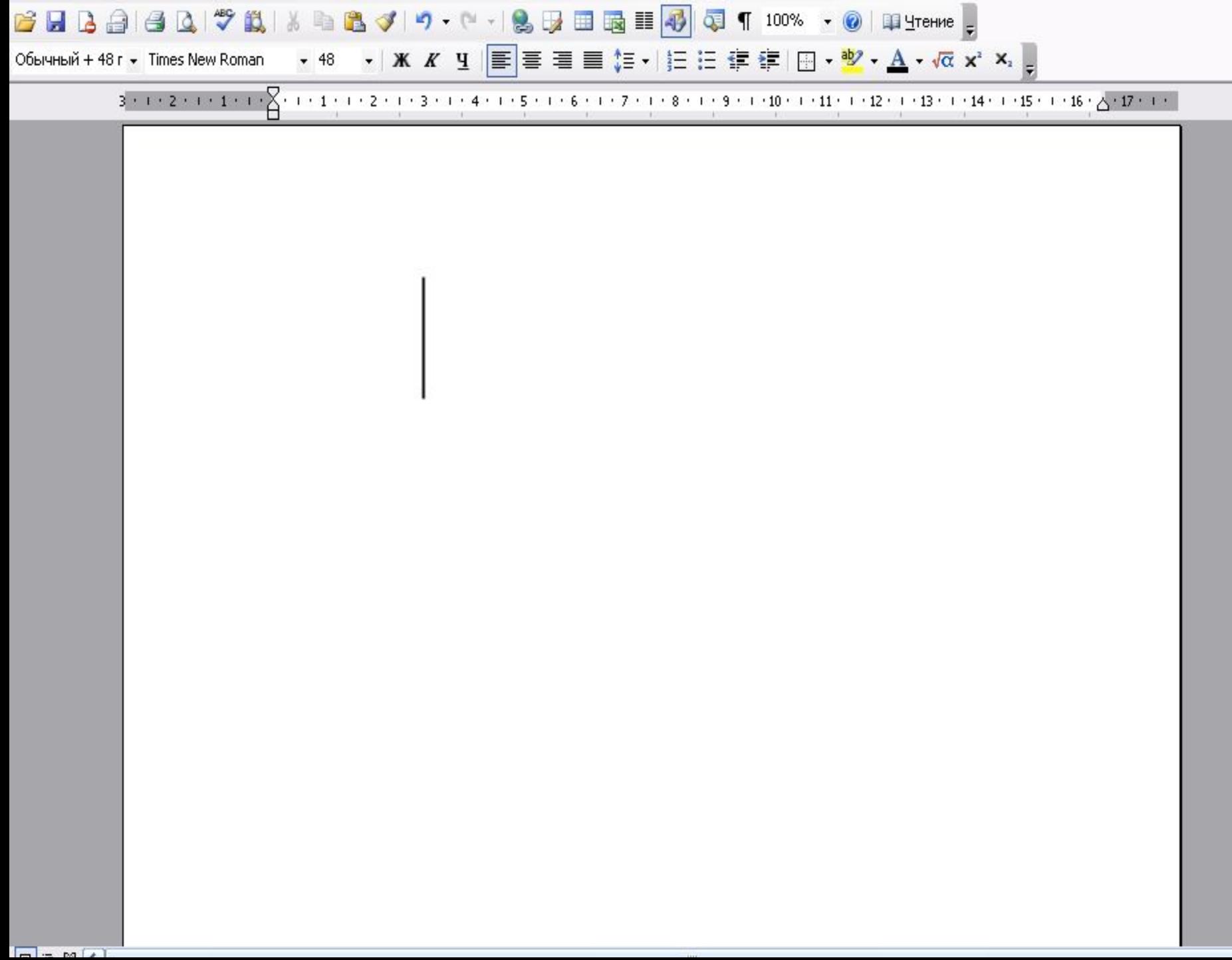

**College** 

#### Переход на новую строку

• Переход на новую строку происходит автоматически. Для перехода к новому абзацу нажимается **Enter** 

 $\boldsymbol{\mathsf{A}}$ Б B

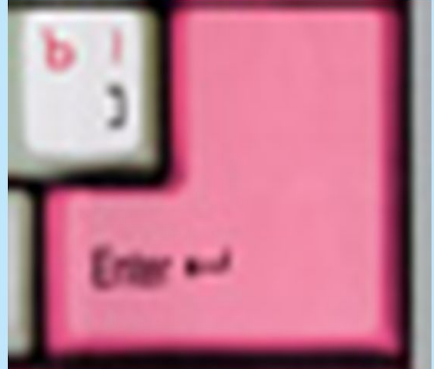

#### Правило ввода знаков препинания

• Все знаки препинания, кроме тире, ставятся *сразу же за* последней буквой слова. *После* любого знака препинания нажимается

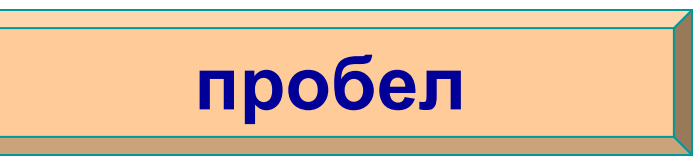

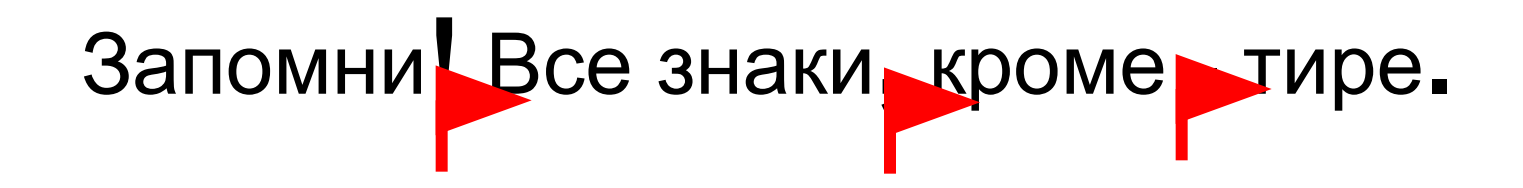

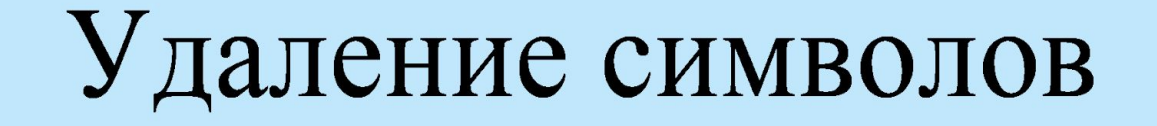

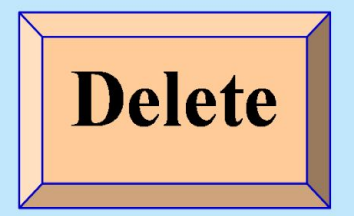

#### Удаляет символы, расположенные справа от курсора

#### Удаляет символы, расположенные слева от курсора

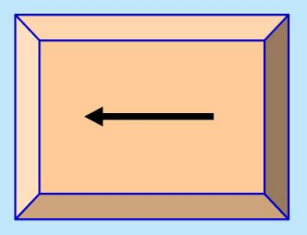

#### Перемещение курсора по документу

Для перемещения используются:

- клавиши со стрелками;
- полоса прокрутки;
- левая кнопка мыши;
- специальные клавиши;

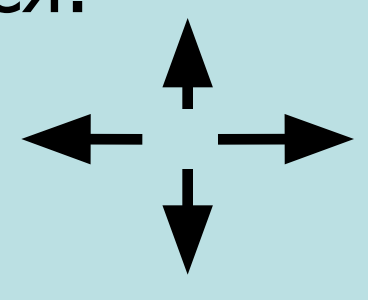

# *Перемещение курсора по документу*

*Стр. 6 9, таблица 7. 2*

### Клавиша Перемещение

- $Ctrl + \uparrow$
- PgUp
- PgDn
- End
- Home
- $Ctrl + End$
- Ctrl +Home
- На один абзац вверх
- На один экран вверх
- На один экран вниз
- В конец строки
- В начало строки
- В конец документа
- В начало документа

## *Выделение фрагмента текста Стр. 7 0, таблица 7. 3*

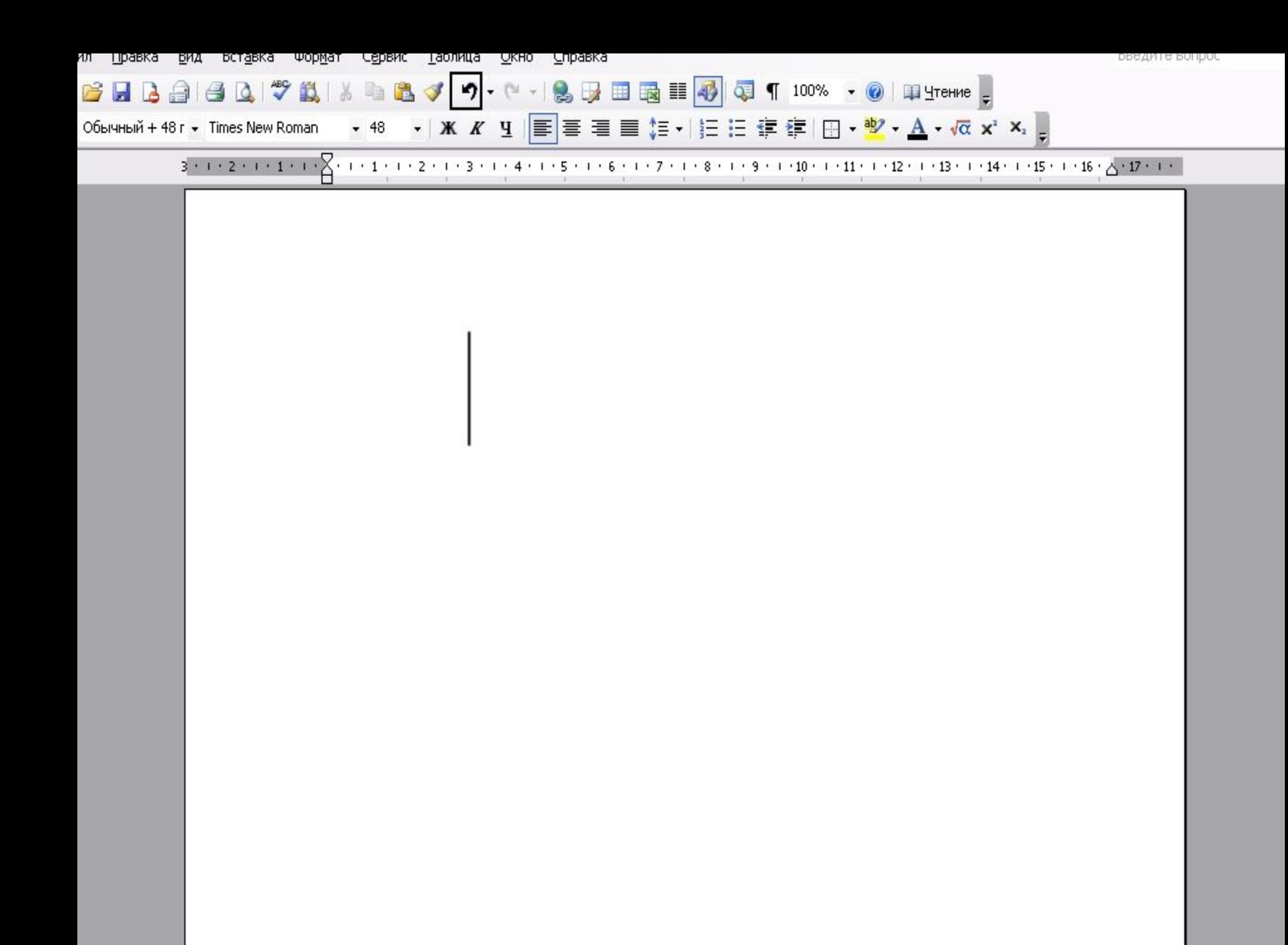

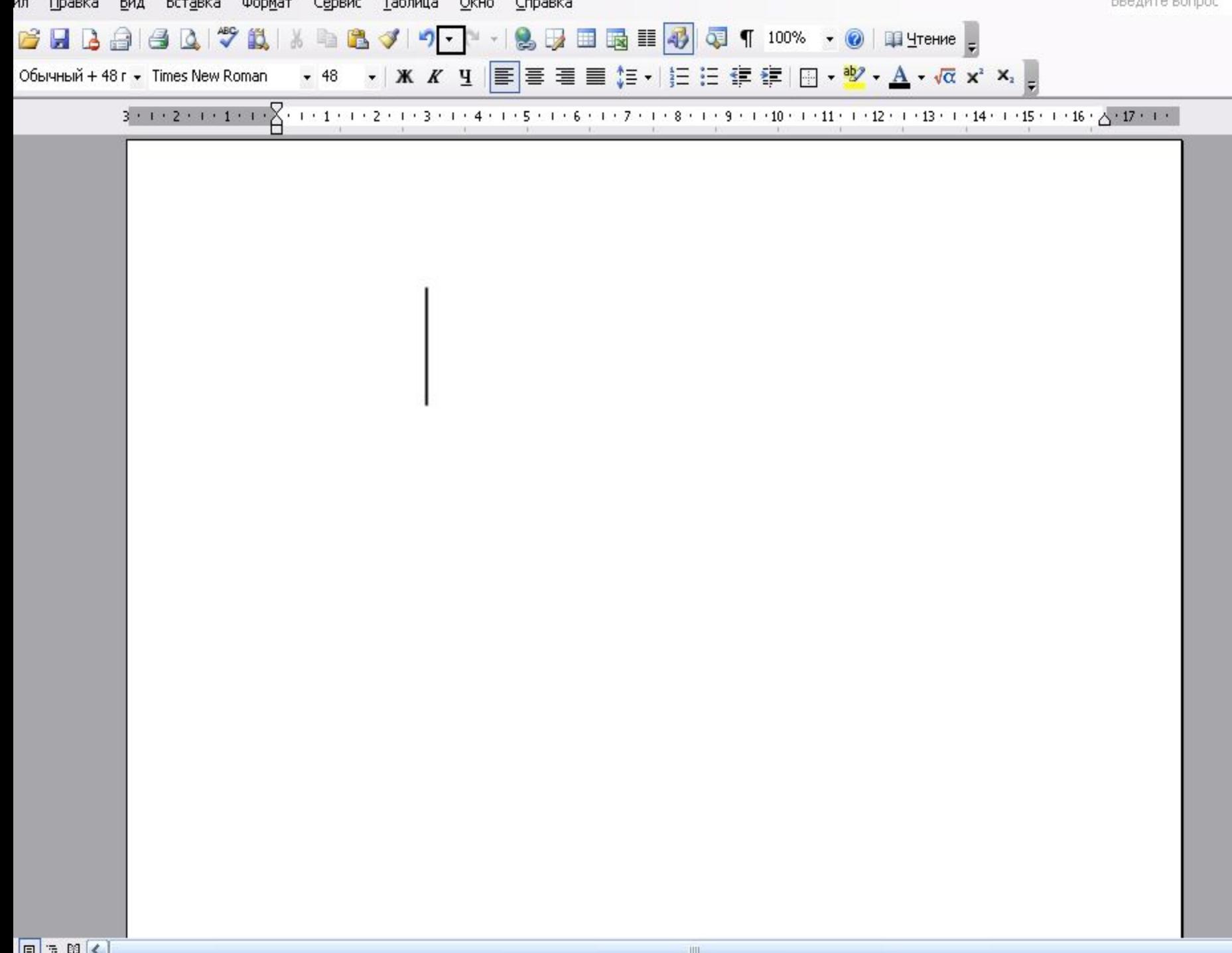

T

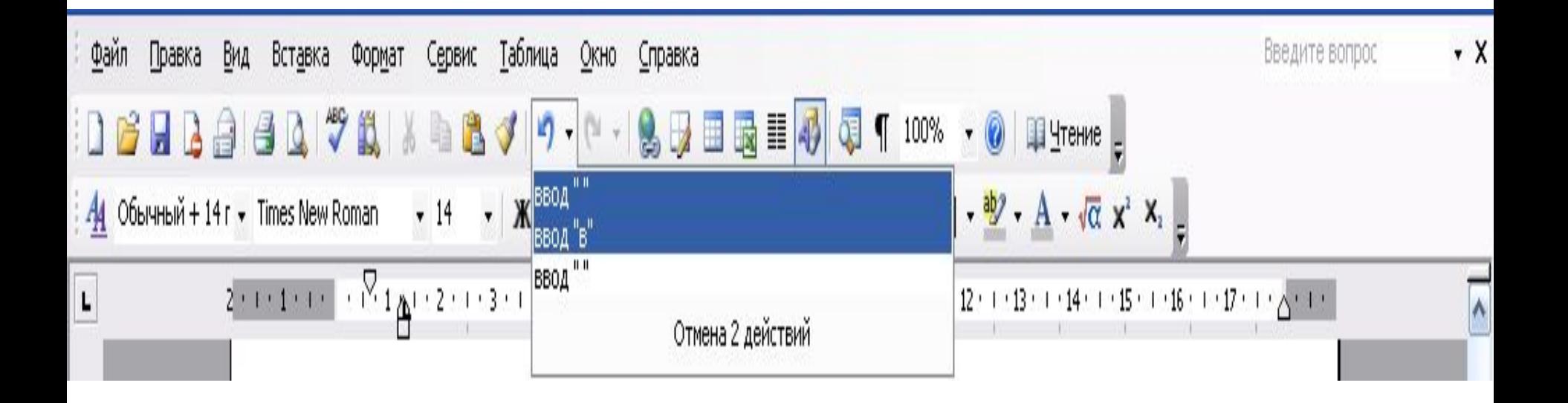

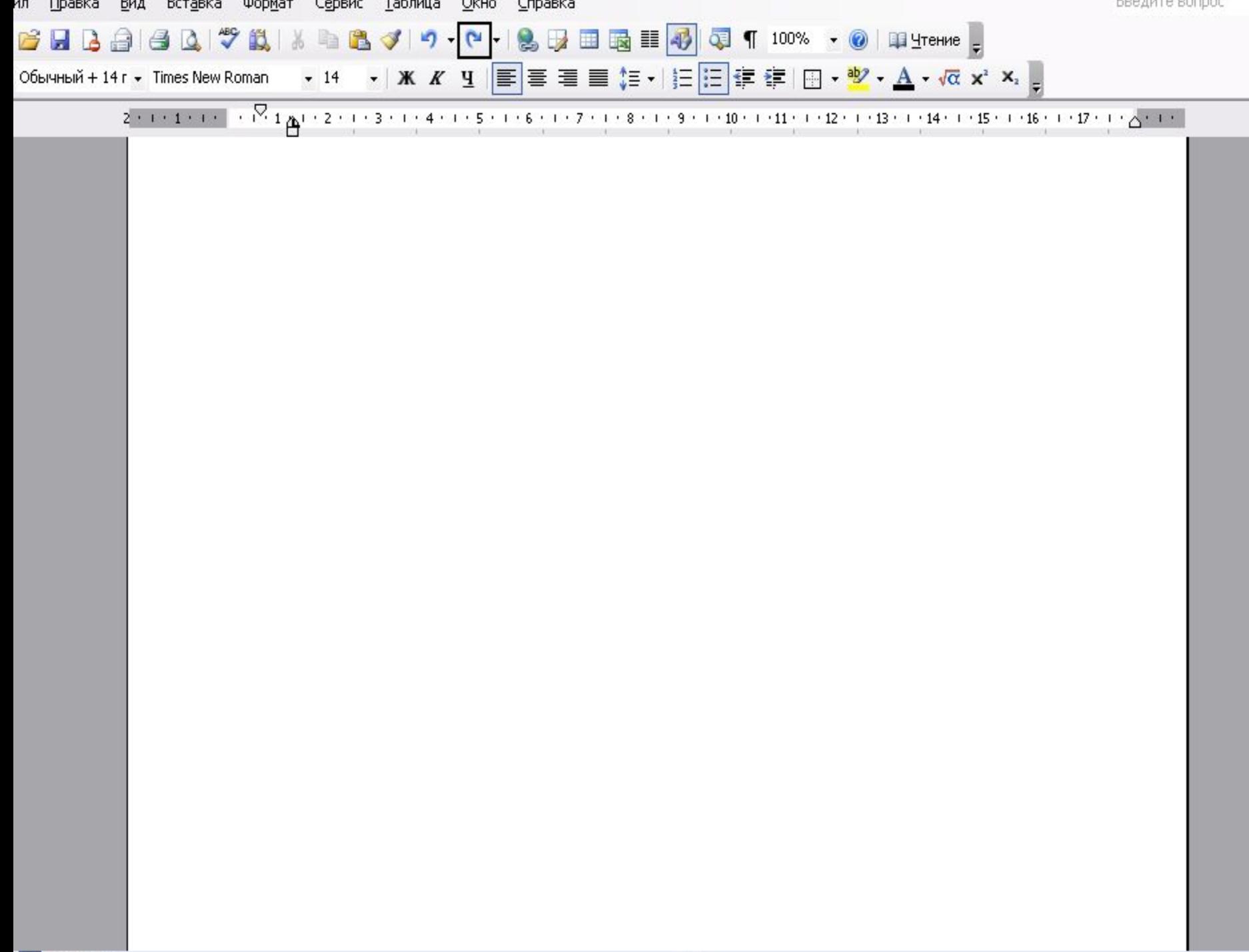

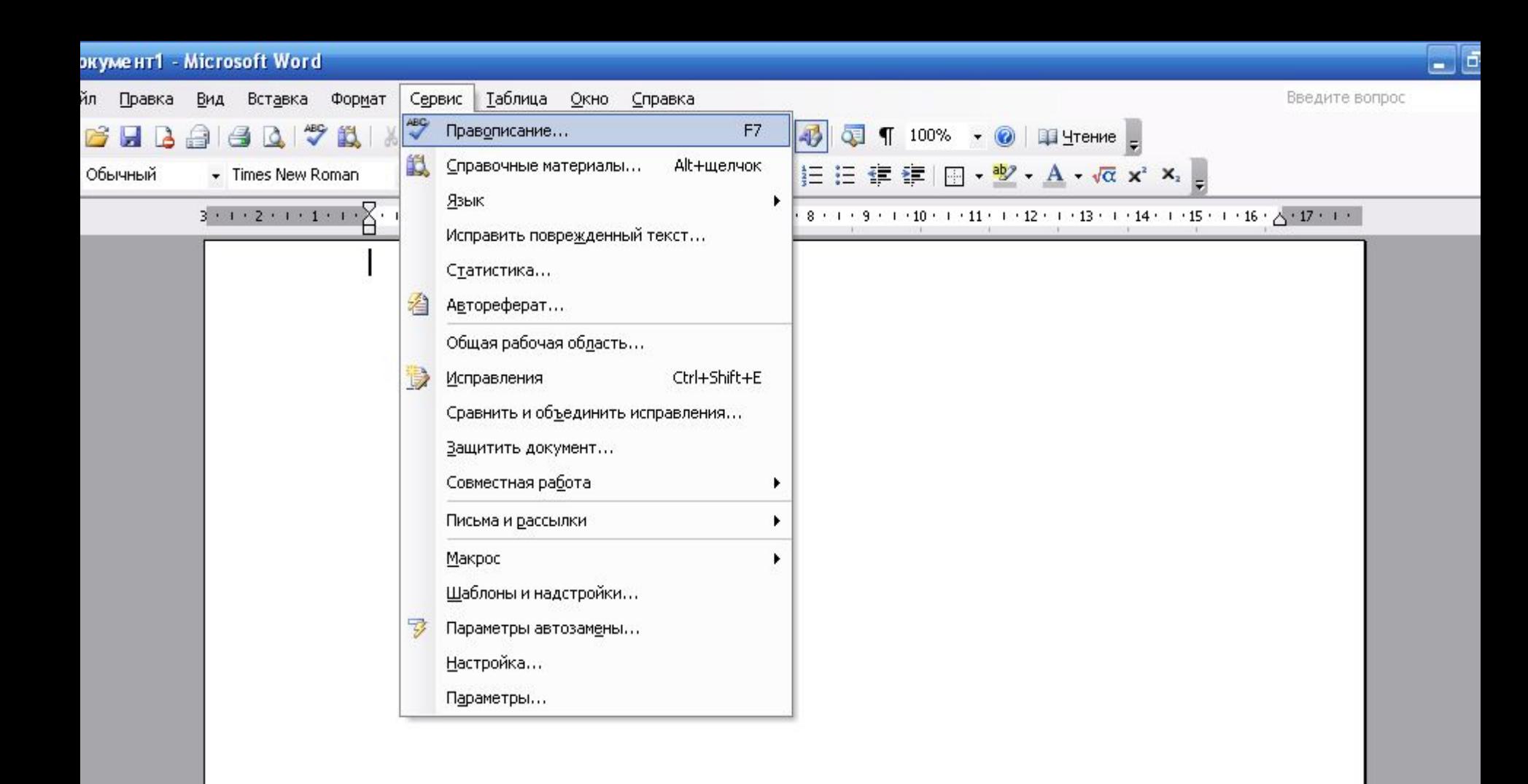

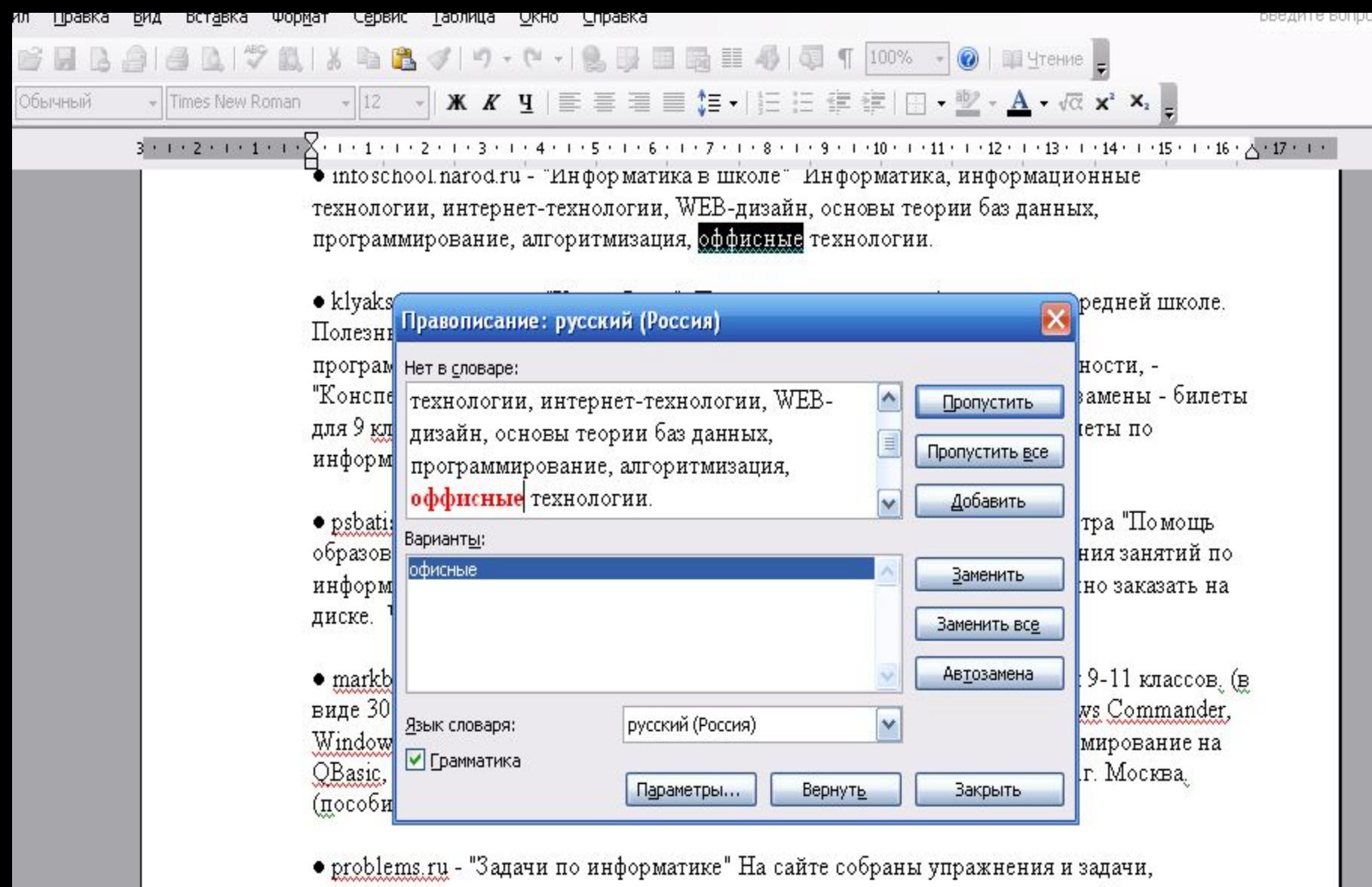

призванные помочь в освоении основ языка программирования: задачи на работу с переменными базовых типов, на использование условного оператора, циклов, массивов, процедур и функций. Также есть задачи, в которых требуется либо использовать стандартные алгоритмы и структуры данных, либо придумывать свои. Большинство задач приводится вместе с решениями.

 $\bullet$  syrtsovasv.narod.ru - раздел "Информатика" - материалы в помощь учителю на сайте

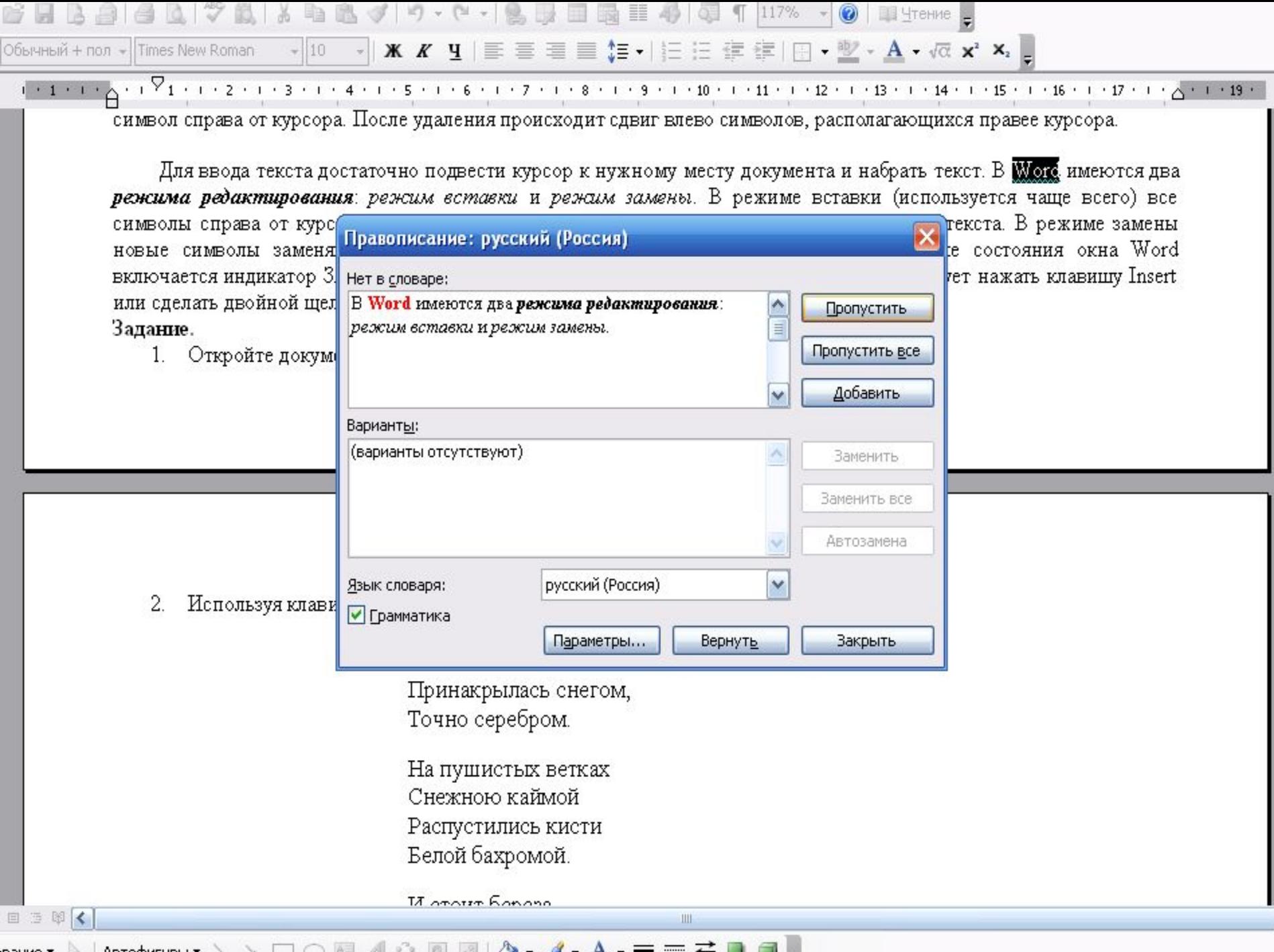

Здоровый и активный образ жизни должен стать неотъемлемой частью жизни молодежи.

АЛМАТЫ. 18 января. КАЗИНФОРМ /Айгуль Турысбекова/ - Спортивная инфраструктура Азиады создаст необходимые предпосылки для развития массового спорта в стране. В Алматы после Азиады почти все объекты перейдут в городскую коммунальную собственность, значит, они будут доступны для населения, в т.ч. для подрастающего поколения. Об этом корреспонденту Казинформа сказал заместитель председателя Алматинского филиала НДП «Нур Отан» Махамбет Бейдали.